```
# include <stdlib.h>
# include <stdio.h>
# include <math.h>
# include <time.h>
# include "cordic.h"
void cordic ( double *x, double *y, double *z, int n )
/CORDIC returns the sine and cosine using the CORDIC method.
 Licensing:
   This code is distributed under the GNU LGPL license.
 Modified:
   2012.04.17
 Author:
   Based on MATLAB code in a Wikipedia article.
   Modifications by John Burkardt
   Further modified by Young W. Lim
 Parameters:
   Input:
     *x: x coord of an init vector
     *y: y coord of an init vector
     *z: angle (-90 \leq angle \leq +90)
      n: number of iteration
        A value of 10 is low. Good accuracy is achieved
        with 20 or more iterations.
   Output:
     *xo: x coord of a final vector
     *yo: y coord of a final vector
     *zo: angle residue
 Local Parameters:
   Local, real ANGLES(60) = arctan ((1/2)^(0.59));
   Local, real KPROD(33), KPROD(j) = product (0 \le i \le j) K(i),
   K(i) = 1 / \sqrt{3} (1 + (1/2)^{2}(2i)).
*<sub>1</sub>\mathcal{L}# define ANGLES LENGTH 60
# define KPROD LENGTH 33
 double angle;
 double angles [ANGLES LENGTH] = \{7.8539816339744830962E-01,
   4.6364760900080611621E-01,
   2.4497866312686415417E-01,
   1.2435499454676143503E-01,
   6.2418809995957348474E-02,
   3.1239833430268276254E-02,
   1.5623728620476830803E-02,
   7.8123410601011112965E-03,
   3.9062301319669718276E-03,
   1.9531225164788186851E-03,
```
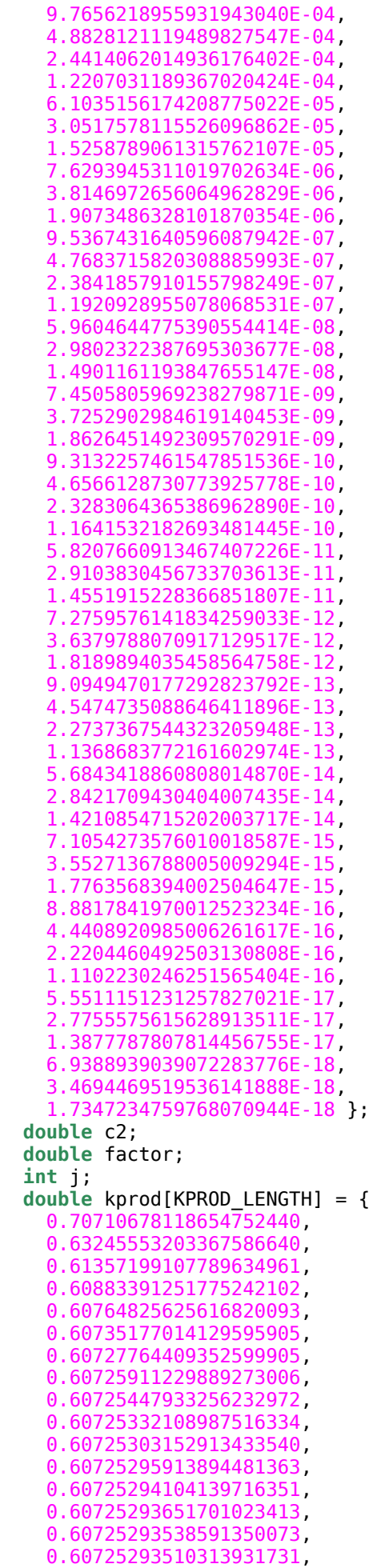

 0.60725293503244577146, 0.60725293501477238499, 0.60725293501035403837, 0.60725293500924945172, 0.60725293500897330506, 0.60725293500890426839, 0.60725293500888700922, 0.60725293500888269443, 0.60725293500888161574, 0.60725293500888134606, 0.60725293500888127864, 0.60725293500888126179, 0.60725293500888125757, 0.60725293500888125652, 0.60725293500888125626, 0.60725293500888125619, 0.60725293500888125617 }; **double** pi = 3.141592653589793; **double** poweroftwo; **double** s2; **double** sigma; **double** sign\_factor; **double** theta; **double** xn, yn; /\* Initialize loop variables: \*/ theta =  $*z$ ;  $xn = *x;$  $yn = *y;$ poweroftwo =  $1.0$ ; angle =  $angle[0]$ ; /\* **Iterations** \*/ **for** (  $j = 1$ ;  $j \le n$ ;  $j++)$  { **if** ( theta  $< 0.0$  ) { sigma =  $-1.0$ ; } **else** { sigma =  $1.0$ ; }  $factor = sigma * power of two;$  $*x = xn - factor * yn;$  $*y = factor * xn + yn;$  $xn = *x;$  $yn = *y;$ /\* Update the remaining angle. \*/ theta = theta - sigma  $*$  angle; poweroftwo = poweroftwo /  $2.0$ ; /\* Update the angle from table, or eventually by just dividing by two. \*/  $if$  ( ANGLES LENGTH <  $j + 1$  )

```
 {
      angle = angle / 2.0;
     }
     else
     {
      angle = angle[i]; }
    *_z = theta;
  }
/*
   Adjust length of output vector to be [cos(beta), sin(beta)]
   KPROD is essentially constant after a certain point, so if N is
  large, just take the last available value.
*/
/* if ( 0 < n )
  \mathcal{L}*c = *c * kprod [ i4_{min} ( n, KPROD_LENGTH ) - 1 ];
    *_s = *s * kprod [ i4]min ( n, KPROD]LENGTH ) - 1 ];
   }
*/
/*
  Adjust for possible sign change because angle was originally
  not in quadrant 1 or 4.
*/
/*
 *c = sign\_factor * *c;
 *_s = \text{sign} factor * *s;
*/
   return;
# undef ANGLES_LENGTH
# undef KPROD_LENGTH
}
```